# SAMARENDRA M HEDAOO

Pune/Mumbai, Maharashtra, India samarendra.hedaoo@gmail.com

### INDUSTRY & ACADEMIC EXPERIENCE

#### Indian Institute of Technology Bombay June 2015 - Present

Project Research Assistant  $Mumbai, India$ 

- · System Administration of the Linux-run GPU Cluster of the GPU Centre of Excellence, IIT Bombay
- · Providing support for scientific computing users all over India for moving towards GPU-based computing,
- · Liaising with IBM for the setup of OpenPOWER Research Facility at the IIT Bombay
- · Part of a team conducting workshops on Parallel Computing using GPUs all over India 9 and counting

#### Clevershell Software Solutions **Feb 2014** - May 2015

Founder CTO Pune, India

- · Collaboration with [Hewe s.p.r.l., Burundi](http://hewe.co.bi) (Africa) for developing various SMS-based apps
- · Architecture design and development of a SMS-based marketplace for farmers in Burundi
- · Setting up and maintaining Linux servers and Kannel, httpd, celeryd
- · Creating chowk A traffic router for Kannel and RapidPro [http://git.io/veiJ2](https://github.com/fortyplustwo/chowk)
- · Creating playsms chowk A traffic router for multiple Kannel servers and PlaySMS [http://git.io/vf9tQ](https://github.com/fortyplustwo/playsms_chowk)
- · Creating envaya nexmo A backend for the RapidSMS framework to send SMS using Nexmo and receive using the EnvayaSMS Android app - [http://git.io/veiUU](https://github.com/fortyplustwo/envaya_nexmo)

#### Pramati Technologies Pvt Limited Jan 2013 - Jan 2014

Development Engineer  $Hyderabad, India$ 

- · Infrastructure and Configuration Management using Puppet extensively
- · Extending Puppet with native types, providers and custom functions.
- · Creating automation solutions using bash and Python
- · Monitoring the IT infrastructure using Cacti and Nagios
- · Bundling virtual environments for use in product and configuration management testing using Vagrant
- · Setting up Continuous Integration jobs in Jenkins for product testing using the packaged Vagrant VMs
- · DEB packaging for in-house software
- · Creating and tweaking cacti templates
- · And writing Puppet Koans! [http://git.io/veiTK](https://github.com/knightsamar/puppet_koans)

#### Intellecap Software Technologies Pvt Limited Jan 2012 - Dec 2012

Software Developer & Development Operations Engineer Pune, India

- · Setting up and tweaking Gitolite, Redmine and Bugzilla
- · Managing Linux, httpd, mysqld, merb, rails, rvm and Passenger Phusion environments
- · Creating automation solutions using bash and Python
- · Development of a web-based module using merb for Mostfit an open source MIS for Micro-Finance Institutions

#### Bharat Sanchar Nigam Limited Dec 2011

Freelancer Pune, India

· Development and setup of a SMS-intimation system for the Pay department, using Django, RabbitMQ and Kannel.

### Symbiosis Institute of Computer Studies & Research Oct 2009 - May 2010

Linux and Moodle System Administrator Pune, India

- · Setting up, managing and administering Moodle an open source learning management platform
- · Providing support and training for Moodle
- · Developing Sadhan A Batch Enrolment file generator for Moodle
- · Managing Linux servers, httpd, mysqld, nginx, samba, crond, svn, hg
- · Co-developed Convogen A Degree Certificate generator and printer for the Symbiosis International University

#### TEACHING EXPERIENCE

# "Basics of Operating Systems with a focus on Linux" Nov 2015 - Present Pune, India Every Weekend

- · Motivate and bring in students towards using, understanding and contributing to Free/Open Source Software.
- · Enrollment of 45 students from Jayawant Shikshan Prasarak Mandali
- · Voluntary, part-time and non-paying initiative undertaken as part of an Industry-oriented improvement program for the college's students with 2 friends who run a startup.

#### "Python Basics" and "Introduction to Django web framework" Dec 2013 Pune, India

An unofficial series of lectures conducted outside the college premises for the students of MSc(Computer Applications) - 2012 batch at Symbiosis Institute of Computer Studies and Research.

#### A Faculty Development Programme on Moodle Jan 24, 2010

SICSR/Pune University, Pune, India

- · A 3-hour hands-on training workshop on Moodle for India-wide faculty under the Faculty Development Programme at Pune University, co-conducted along with Prof. Harshad Gune, SICSR.
- · I covered the installation and basic usage of Moodle for how to plan sessions, upload resources, accept assignments submissions and create question bank and quizzes on Moodle while he talked about Free/Open Source Software and how to use Moodle extensively for enhancing existing learning environments and providing blended learning.

#### Basics of Moodle for Teachers April 2009

SICSR, Pune, India

- · A two-day training session for the professors at Symbiosis Institute of Computer Studies and Research about using Moodle - an open source learning platform.
- · It consisted of basic usage of Moodle for planning sessions, uploading resources, accepting assignments and creating question bank and conducting quizzes.

# PART-TIME EXPERIENCE

#### Bhaskaracharya Pratishthana Feb 2010 - March 2010 - March 2010

System and Network Administrator Pune, India

· Providing support and maintenance services to the FOSS-based IT infrastructure at this educational and research institute working in the field Mathematics.

#### Sparken IT Solution Private Limited, Pune May 2009 - March 2010

System and Network Administrator Pune, India

- 
- · Setup the complete IT infrastructure for the company from ground up.
- · Setting up Linux/Windows-Apache-MySQL-PHP development environment on dev machines
- · Setting up a testing environment using httpd
- · Setting up a Samba-based file sharing environment

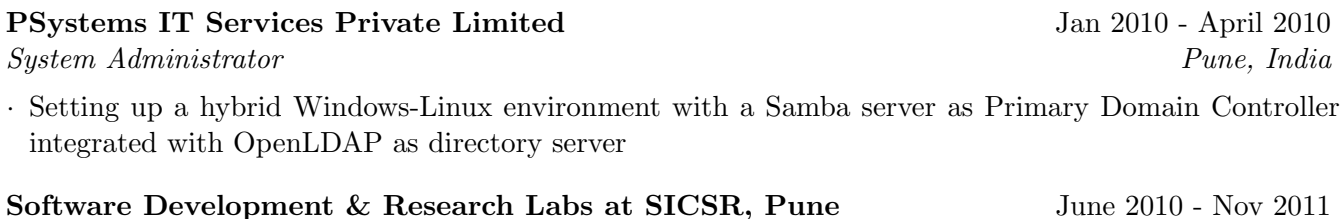

Developer & System Support provider  $Pune, India$ 

- $\cdot$  Co-developed LaResume-X a campus placement management system for SICSR [http://git.io/veiKA](https://github.com/knightsamar/laresumex)
- · Co-developed ChangeAgent a feedback management system for SICSR [http://git.io/veirH](https://github.com/knightsamar/change_agent)
- · Managed httpd, mysql, udpcast, nginx, redmine servers

### Software Development & Research Labs at SICSR, Pune 0ct 2006 - Dec 2008 Member Pune, India

- · Managing httpd, samba, mysqld servers and apt-mirror for SICSR
- · Development and maintenance of college website
- · Development of the Online Admission Processing Module in PHP
- · Development and maintenance of SICSR Intranet portal in PHP
- · Implementing and Maintaining Google Apps for SICSR as a part of 'Google Apptitude' Challenge.
- · Organised 'Troubleshooting Day' an event aimed at troubleshooting the personal laptop of students who walk in.
- · Organised 'Meet Ubuntu' a workshop to help people install Ubuntu Linux on their laptops and start using it.

# TALKS

#### "Managing machines with Puppet and SaltStack"

BlazeClan, Pune, India Sept 12, 2015

- · An introductory talk on Managing machines with Puppet and SaltStack delivered as part of the Tech Talk series at [BlazeClan, Pune](http://blazeclan.com/)
- · Deck and demo material available at [https://git.io/vVE87](https://github.com/knightsamar/talks/tree/master/puppet_and_saltstack_intro_at_blazeclan)

# "udpcast – setting up a lab en-masse"

#### $GNUnify$ , Pune, India Feb 11, 2012

- · A talk demonstrating the usage [udpcast tool](http://udpcast.linux.lu) for setting up entire computer labs in one-go.
- · The talk was delivered at [GNUnify,](http://gnunify.in) an annual international conference on Free/Open Source Software organised in Pune.
- · Talk-text at [http://git.io/vf5jW](https://github.com/knightsamar/presentations/blob/master/udpcast.txt)

### A demo on Moodle

Bhaskaracharya Pratishthana, Pune, India Jan 18, 2011

· A live-streamed demo on using [Moodle](http://moodle.org) - an open source learning platform.

- · The talk was co-delivered with Prof. Harshad Gune, Symbiosis Institute of Computer Studies and Research(SICSR).
- · It was delivered as a part of the project "Use of Open Source Software for Teaching Maths" sponsored by the Ministry of Human Resource Development, Government of India, at Bhaskaracharya Pratishthana - an institute dedicated to education and research in Mathematics.
- · Details at [http://goo.gl/aMHAJb](http://fossme.bprim.org/?q=18th-jan-2011-demo-talk-and-hands-workshop-moodle)

#### Moodle – an open source learning platform

GNUnify, Pune, India Feb 2011 & Feb 2010

- · A talk introducing Moodle covering setup, basic usage and how to incorporate Moodle into existing learning environments for providing blended learning.
- · The talk was co-delivered with Prof. Harshad Gune, SICSR for two years of the conference in 2010 and 2011

#### WORKSHOPS

#### "Creating HPC facilities using clusters and their research avenues" Allana Institute of Management Sciences, Pune, India July 31, 2010

· This workshop conducted under the aegis of Computer Society of India covered the setup of a cluster using the Rocks Cluster Distribution and demonstrated it's usage for various purposes including a DRDO-sponsored project and extensive mathematical computations. The workshop was co-conducted with Prof.Haridas Acharya and Prof.Rajashree Jain, SICSR along with a team of 6 students.

#### "Tweaking Ubuntu"

GNUnify Feb 2009

· This hands-on workshop co-conducted with [Ebenezer Larya,](https://gh.linkedin.com/in/ebenezerlaryea) covered various tips and tricks to tweak a Ubuntu box for performance and usage.

# ACADEMIC PROJECTS

#### Shadow/Giraffe – A network distributed screen saver Masters, 2012

· A screen saver which works on machines in the same network in a distributed manner. It makes it seem as if all the monitors are connected to a single machine and the balls are simply jumping from one to another screen. Co-developed in Python.

# $APPy - A Person in Python$  Bachelors, 2009

· Like a dumb actor in the dumb charades game, this game enacts graphically(without sound) or displays the verbose text which highly HINTS the movie title (but does not contain it in anyway), making the user guess it. The program uses an actor (a stick figure) – intelligent agent – which acts in graphical mode and prints sentences in verbose/command-line mode. Co-developed and hosted at [http://dumb](https://code.google.com/p/dumb-charades-ai/)[charades-ai.googlecode.com/](https://code.google.com/p/dumb-charades-ai/)

#### hamraDownloader Bachelors, 2009

· A web crawler written in Java which would crawl and download all the files in a given website. Codeveloped and source code hosted at [http://git.io/veP99](https://github.com/knightsamar/hamraDownloader)

#### EDUCATION

### Symbiosis International University

Master of Science (Computer Applications) April 2012 CGPA: 2.695 out of 4.0

Bachelor of Computer Applications **Oct 2009** Score: 70.265%

# TECHNICAL PROFICIENCY

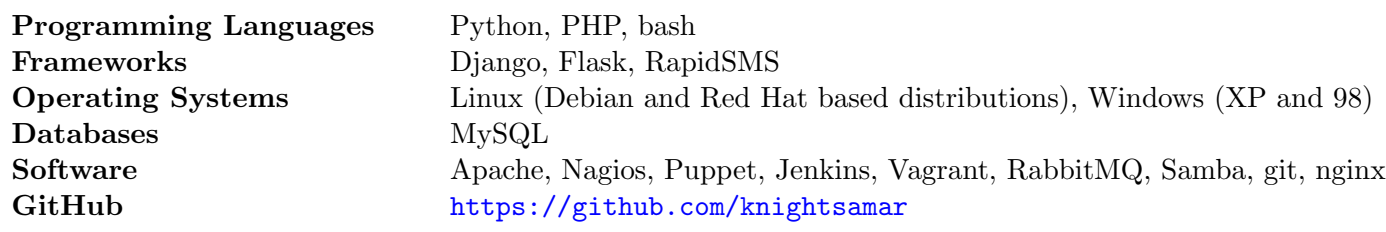

#### LANGUAGE SKILLS

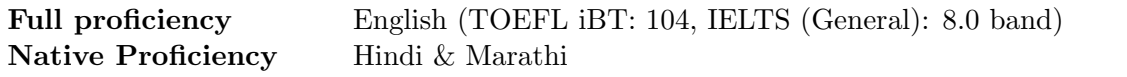